## Stock photos

- Tutorials (2017 Q4) <a href="http://www.w3.org/WAI/tutorials/">http://www.w3.org/WAI/tutorials/</a>
- BAD https://www.w3.org/WAI/demos/bad/ (fyi, visual design will be updated)
- WCAG 2.1 (2018 Q1 or Q2)
- Easy Checks (will probably have a different title and will be significantly revised) https://www.w3.org/WAI/eval/preliminary.html
- How PWDs Web https://www.w3.org/WAl/intro/people-use-web/

https://stock.adobe.com/stock-photo/senior-disabled-woman-using-modern-device-at-home/143156373?prev\_url=detail

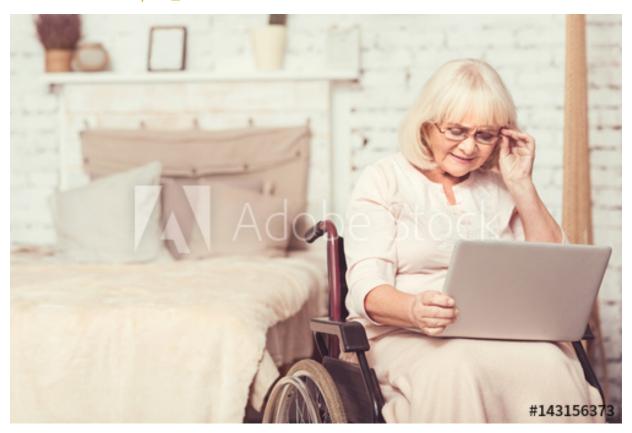

https://stock.adobe.com/stock-photo/disabled-man-in-the-park-with-a-tablet-computer/95118216?prev\_url=detail

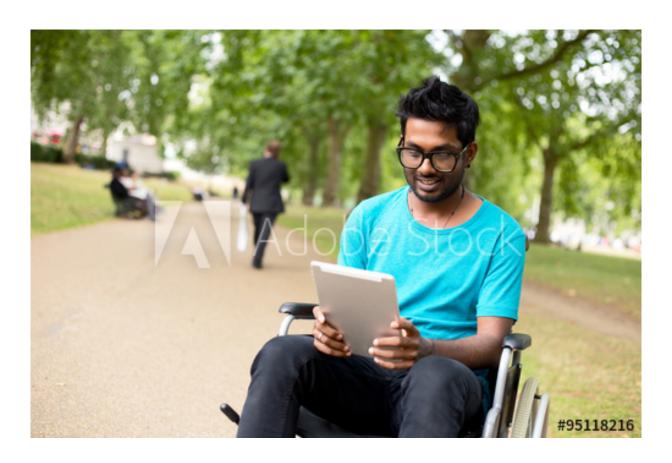

https://stock.adobe.com/stock-photo/hands-typing-on-computer-laptop/93078096? prev\_url=detail (keyboard navigation)

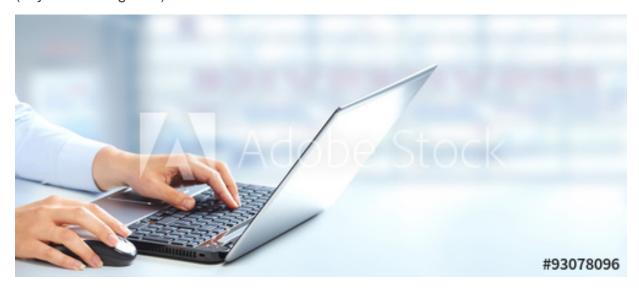

https://stock.adobe.com/stock-photo/confident-disabled-businesswoman-using-laptop-in-office/114243189?prev\_url=detail

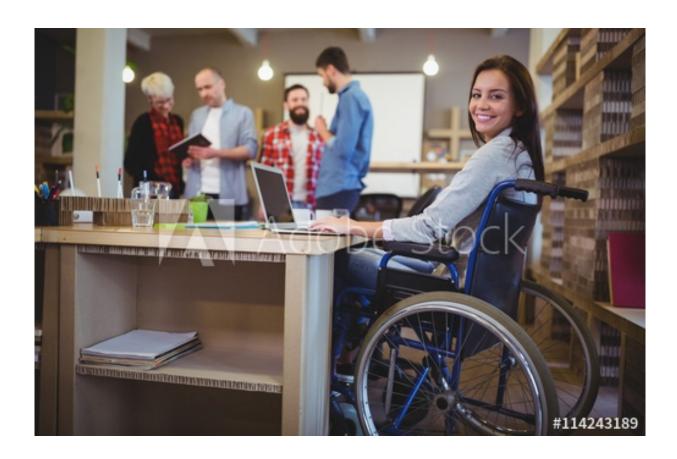

https://stock.adobe.com/stock-photo/website-design-developing-programming-and-coding-technologies/169233589?prev\_url=detail

(maybe for easy checks or other featured content useful to developers)

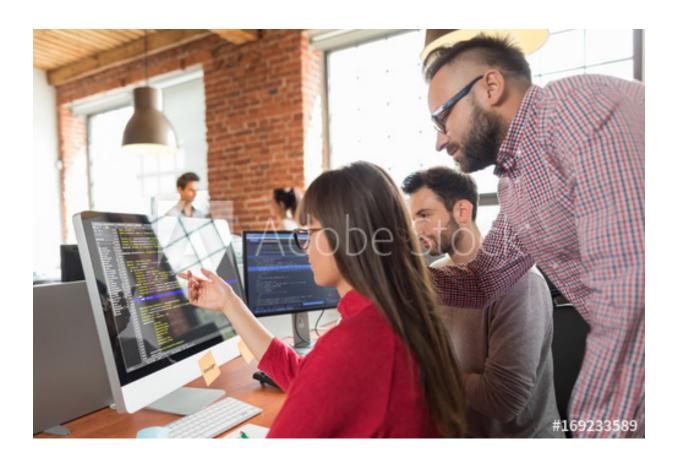

https://stock.adobe.com/stock-photo/hearing-impaired-woman-working-with-laptop/102830842?prev\_url=detail

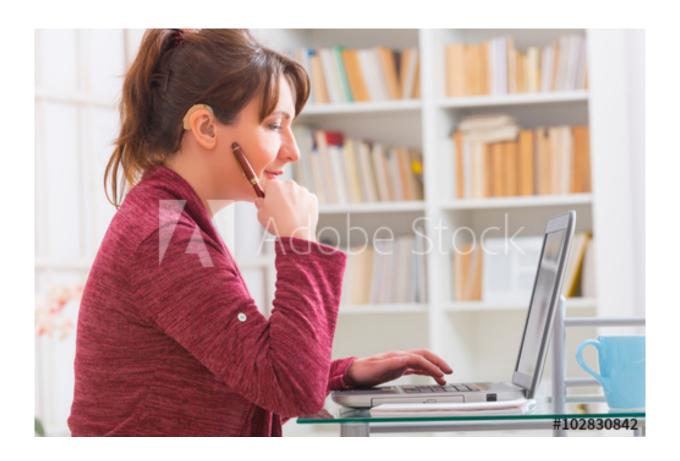

https://stock.adobe.com/stock-photo/health-is-important/118005614?prev\_url=detail

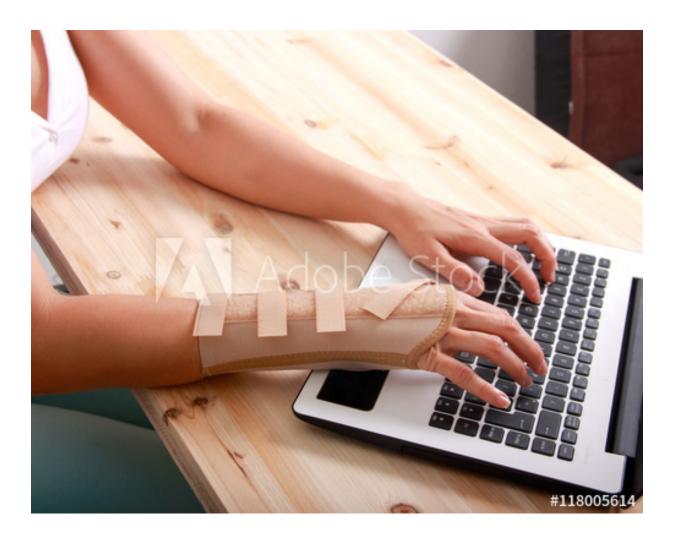

https://stock.adobe.com/stock-photo/boy-in-wheelchair-doing-homework-and-using-tablet-pc/84954376?prev\_url=detail

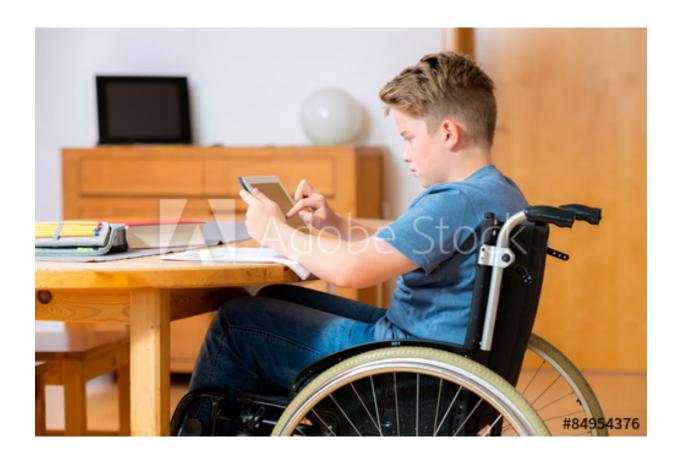

These are more generic, representing wide range of users more than a specific disability:

https://stock.adobe.com/stock-photo/group-of-elementary-school-children-in-computer-class/71234934?prev\_url=detail

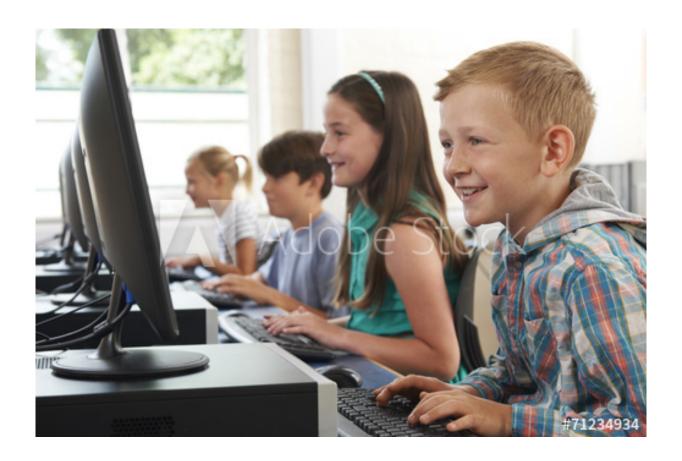

https://stock.adobe.com/stock-photo/passionate-about-computer-science/106123609? prev\_url=detail

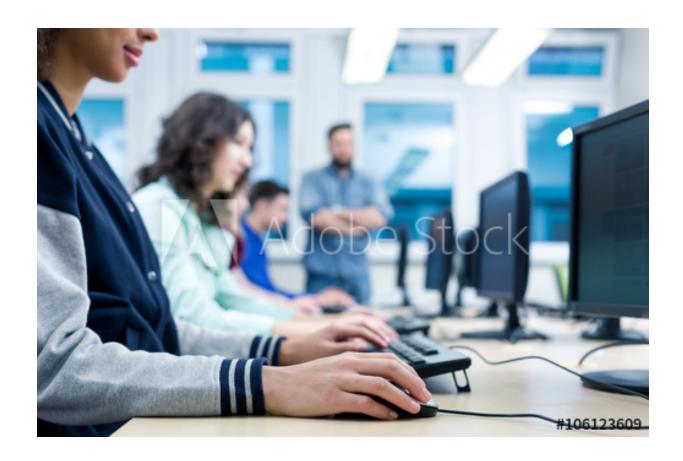

https://stock.adobe.com/stock-photo/businesswoman-working-on-laptop-in-busy-office/99928932?prev\_url=detail

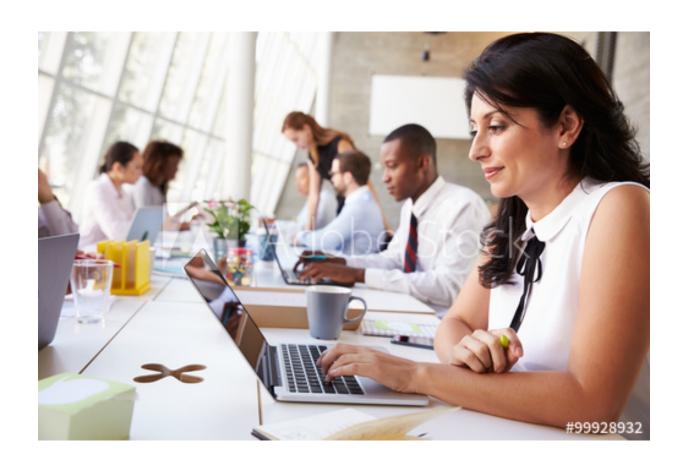